## **Raconte-Moi - Feature - Fonctionnalité #1122**

## **Son suivant ?**

29/01/2011 14:32 - Francois Audirac

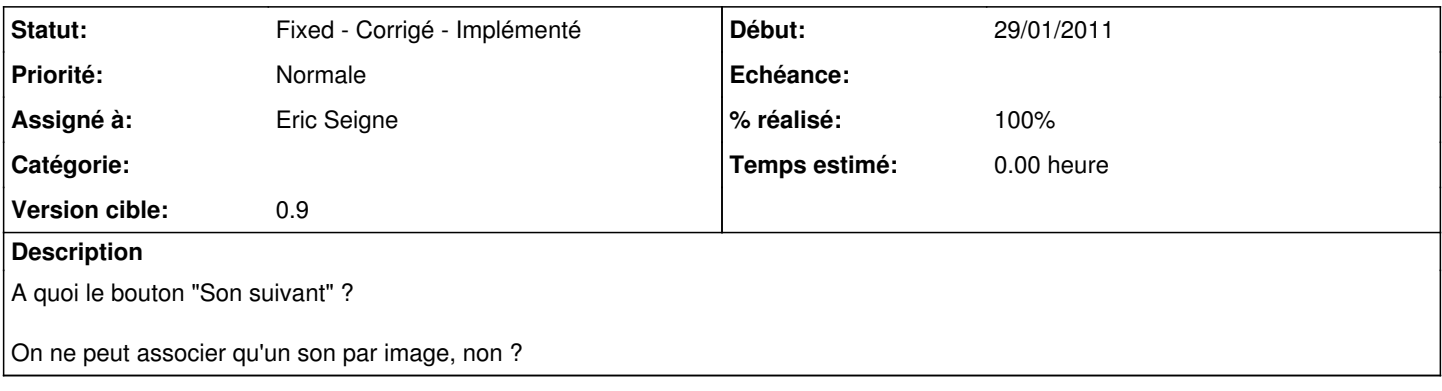

## **Historique**

## **#1 - 04/02/2011 00:03 - Eric Seigne**

*- Statut changé de New - Nouveau à Fixed - Corrigé - Implémenté*

- *Assigné à mis à Eric Seigne*
- *Version cible mis à 0.9*
- *% réalisé changé de 0 à 100*

Dans le cahier des charges du départ, on pouvait avoir plusieurs sons ... mais là j'ai simplifié cette partie donc je désactive le bouton.